## **PROBLEMAS DE QUÍMICA**

## **TERMOQUÍMICA**

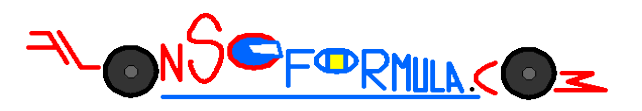

Problema 441: Calcula la variación de entalpía normal de la reacción a partir de las entalpías de formación de las tablas termodinámicas:

 $CaCO<sub>3(s)</sub> \rightarrow CaO<sub>(s)</sub> + CO<sub>2(s)</sub>$ 

Podemos calcular la entalpía normal de una reacción utilizando las entalpías normales de formación de las sustancias que participan en ella y que encontramos en las tablas de química.

 $\Delta H^o{}_R = \Sigma n{}_p \cdot \Delta H^o{}_f{}_{\rm prod} - \Sigma n{}_r \cdot \Delta H^o{}_f{}_{\rm react}$ 

Esta ecuación es aplicación de la Ley de Hess, recuerda que necesitas la ecuación química ajustada, que las sustancias en estado acuoso o disueltas tienes que disociarlas y que las entalpías de los elementos en su estado estándar son nulas por definición de entalpía de formación.

$$
CaCO_{3(s)} \rightarrow CaO_{(s)} + CO_{2(g)}
$$

$$
\Delta H^o{}_R = \Sigma n{}_p \cdot \Delta H^o{}_{f \text{prod}} - \Sigma n{}_r \cdot \Delta H^o{}_{f \text{react}}
$$

 $\Delta$   $H^o{}_R$   $=$   $1$   $mol$   $\cdot$   $\Delta$   $H^o{}_f$   $[$   $C$   $aO_{(s)}$  $]$   $+$   $1$   $mol$   $\cdot$   $\Delta$   $H^o{}_f$   $[$   $C$   $H^o{}_f$   $[$   $C$   $aCO_{(s)}$   $]$   $1$   $mol$   $\cdot$   $\Delta$   $H^o{}_f$   $[$   $C$   $aCO_{(s)}$   $]$ 

$$
\Delta H^o{}_R = 1 mol \cdot (-635.5 \frac{kJ}{mol}) + 1 mol \cdot (-393.7 \frac{kJ}{mol}) - 1 mol \cdot (-1206.9 \frac{kJ}{mol}) = \pm 177.7 \frac{kJ}{mol}
$$

Sustituimos en la ecuación las sustancias que son productos y reactivos, eliminamos las que se repiten como productos y reactivos y las que tienen valor cero por definición, sustituimos los valores para cada sustancia y calculamos el resultado que acompañaremos de las unidades.